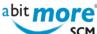

## Change the creator Id of a package

- <Built-in Solutions>
- <XML services in CMN/ZMF>
- <CMN/ZMF Helpdesk>

Summary: Change the creator ID of a change package to another userid, something that is typically done for none-BAS packages created by somebody who left the company.

Note that standard ChangeMan ZMF does not offer any equivalent facilities to do this (except with yellow XML service PACKAGE/GEN PRMS/UPDATE), illustrated also by what is asked for in the question (on Serena.com) about Changing the package creator ID (and with an answer there that includes a REXX procedure that obviously was generated with ... AbitMORE SCM Commander!).

Solution ID: ASCZ0011 **Solution Variables:** 

```
ASC1 - AbitMORE® SCM Commander 1.4.1 -----
       > CMN/ZMF Solutions > Change the creator id of a package
Command =>
                                                              Scroll => CS
Update the creator id of a package
 Execution options
  Trace....:
                             N=No trace, Y=Rexx trace, X=Xml trace
                             CMN/ZMF subsystem ID
 CMN/ZMF subsys..: T
 Target selection
 Package id.....: DEMO000123 Appl Id and package nr
 Processing values (new)
 New creator....: SOMEUSER Userid of the package creator
 Press <ENTER> to process, <END> to return
```

Source URL (retrieved on 25/04/2024 - 19:57): http://www.abitmore-scm.com/products/commander/builtinsolutions/ascz0011

www.AbitMORE-SCM.com